## Вариант 22

 $\vert$ 1

 $\overline{2}$ 

 $\overline{\mathbf{3}}$ 

## На рисунке справа схема дорог Н-ского района изображена в виде графа, в таблице содержатся сведения о длинах этих дорог (в километрах).

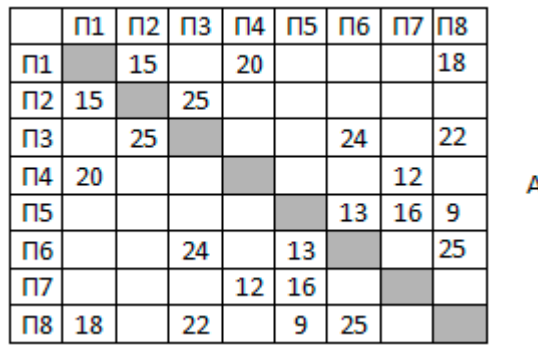

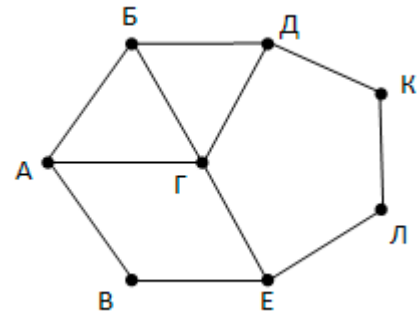

Так как таблицу и схему

рисовали независимо друг от друга, то нумерация населённых пунктов в таблице никак не связана с буквенными обозначениями на графе. Определите длину кратчайшего пути из пункта Б в пункт Г.

Логическая функция F задаётся выражением (x V y V -z) Л (-x V y V -z) Л (-x V -y V z). Определите, какому столбцу таблицы истинности функции F соответствует кажлая из переменных х. у. z.

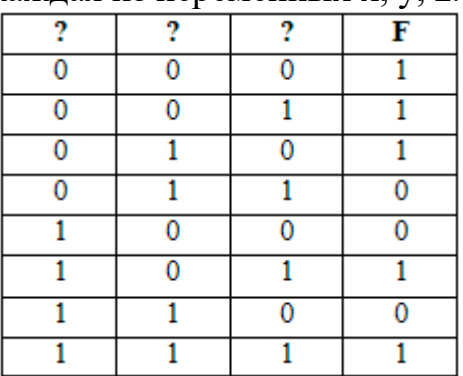

В ответе напишите буквы х, у, z в том порядке, в

котором идут соответствующие им столбцы (без разделителей).

В фрагменте базы данных представлены сведения о родственных отношениях. Определите на основании приведенных данных идентификатор бабушки Ивановой  $A.M$ 

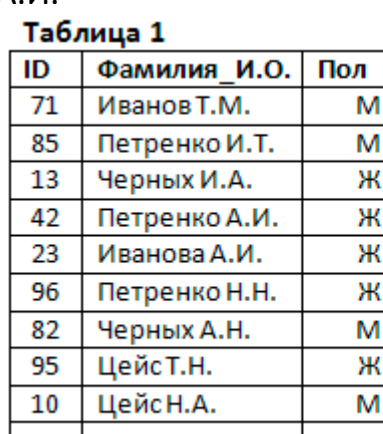

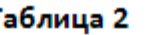

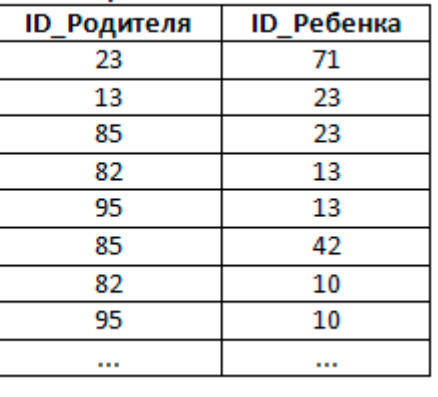

4

В сообщении встречается 7 разных букв. При его передаче использован неравномерный двоичный код, удовлетворяющий условию Фано. Известны коды трёх букв: 1, 01, 001. Коды остальных четырёх букв имеют одинаковую длину. Какова минимальная суммарная длина всех семи кодовых слов?

Вариант 22

 $\vert$ 5

Автомат обрабатывает натуральное число N по следующему алгоритму:

1) Строится двоичная запись числа N.

2) Из записи удаляются все нули.

3) Полученное число переводится в десятичную запись и выводится на экран.

Сколько разных значений будет показано на экране автомата при последовательном вводе всех натуральных чисел от 10 до 2500?

 $\overline{6}$ 

Определите, при каком наименьшем введённом значении переменной s программа выведет число, не меньшее, чем 450.

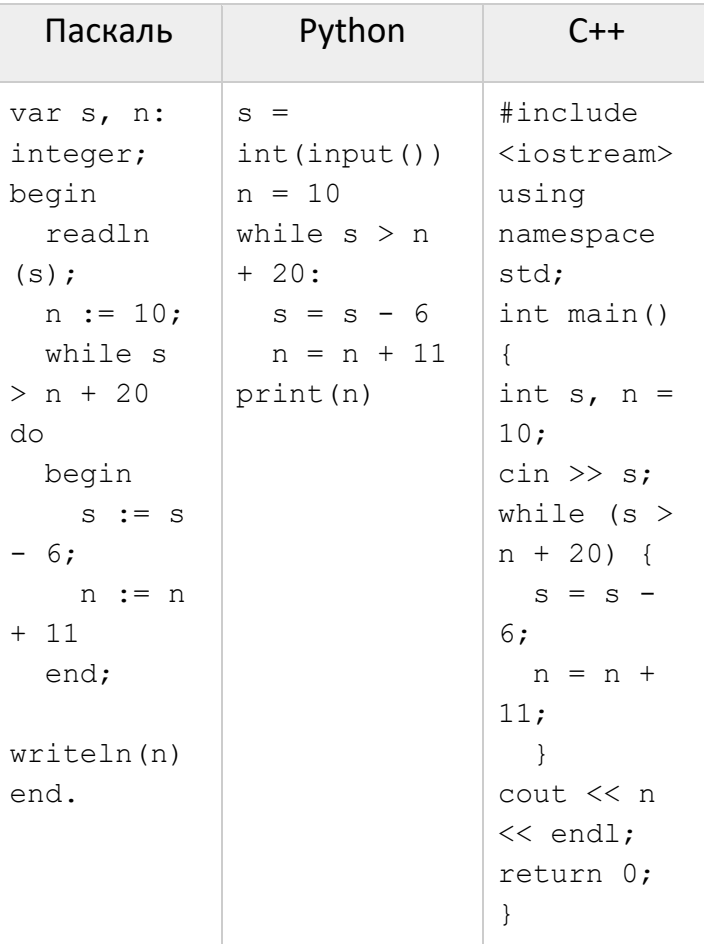

 $\overline{\mathbf{z}}$ 

Музыкальный фрагмент был записан в формате моно, оцифрован и сохранён в виде файла без использования сжатия данных. Размер полученного файла - 24 Мбайт. Затем тот же музыкальный фрагмент был записан повторно в формате стерео (двухканальная запись) и оцифрован с разрешением в 4 раза выше и частотой дискретизации в 1,5 раза меньше, чем в первый раз. Сжатие данных не производилось. Укажите размер файла в Мбайт, полученного при повторной записи.

8 Из букв слова Р У С Т А М составляются 6-буквенные последовательности. Сколько можно составить различных последовательностей, если известно, что в каждой из них содержится не менее 3 согласных?

9 Откройте файл электронной таблицы 9-0.xls, содержащей результаты ежечасного измерения температуры воздуха на протяжении трёх месяцев. В каком количестве измерений в апреле температура оказалась ниже 15 градусов?

Вариант 22

**KEF3-21** С помощью текстового редактора определите, сколько раз, не считая сносок, встречается прописная (заглавная) буква «Х» в тексте рассказов Л.Н. Толстого в файле 10-j5.docx. В ответе укажите найденное количество.

 $\frac{1}{2}$ 

 $\frac{1}{0}$ 

В школьной базе данных хранятся записи, содержащие информацию об учениках: <Фамилия> - 16 символов: русские буквы (первая прописная, остальные строчные),

<Имя> – 12 символов: русские буквы (первая прописная, остальные строчные),  $\leq$ Отчество> – 16 символов: русские буквы (первая прописная, остальные строчные),

 $\langle$ Год рождения> – числа от 1992 до 2003.

Каждое поле записывается с использованием минимально возможного количества бит. Определите минимальное количество байт, необходимое для кодирования одной записи, если буквы е и ё считаются совпадающими.

Исполнитель Редактор получает на вход строку цифр и преобразовывает её. Редактор может выполнять две команды, в обеих командах у и у обозначают цепочки цифр.

```
1. Заменить (v, w)
```

```
2. нашлось (v)
```
Первая команда заменяет в строке первое слева вхождение цепочки у на цепочку w, вторая проверяет, встречается ли цепочка v в строке исполнителя Редактор. Если она встречается, то команда возвращает логическое значение «истина», в противном случае возвращает значение «ложь».

Какая строка получится в результате применения приведённой ниже программы к строке, состоящей из 247 идущих подряд цифр 2? В ответе запишите полученную строку.

```
НАЧАЛО
ПОКА нашлось (222) ИЛИ нашлось (555)
  ЕСЛИ нашлось (222)
    ТО заменить (222, 5)
    ИНАЧЕ заменить (555, 2)КОНЕЦ ЕСЛИ
КОНЕЦ ПОКА
KOHELL
```
 $\frac{1}{3}$ 

На рисунке – схема дорог, связывающих города А, Б, В, Г, Д, Е, Ж, З, И, К, Л, М, Н. По каждой дороге можно двигаться только в одном направлении, указанном стрелкой. Сколько существует различных путей, ведущих из города А в город Н и проходящих через пункт Г или через пункт Е, но не через оба этих пункта?

 $\frac{1}{4}$ 

 $\begin{array}{c} 1 \\ 5 \end{array}$ 

 $\begin{array}{c} 1 \\ 6 \end{array}$ 

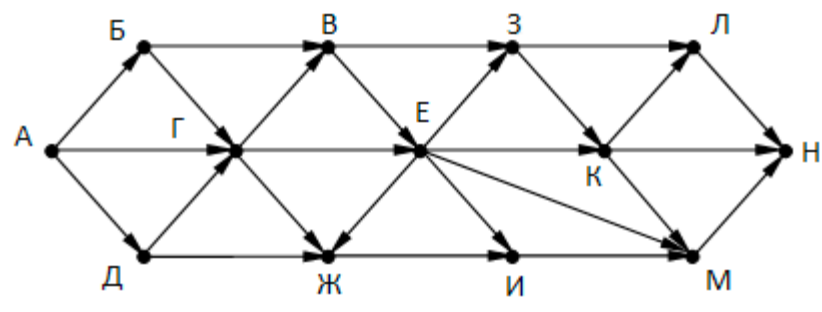

Значение арифметического выражения:  $9^{20} + 3^{60} - 125$  записали в системе счисления с основанием 3. Сколько цифр «2» содержится в этой записи?

Укажите наибольшее целое значение А, при котором выражение

$$
(3y + 2x \neq 130)
$$
 V  $(3x > A)$  V  $(2y > A)$ 

истинно для любых целых положительных значений х и у.

Ниже записаны две рекурсивные функции (процедуры): Е и G.Сколько символов «звёздочка» будет напечатано на экране при выполнении вызова F(12)?

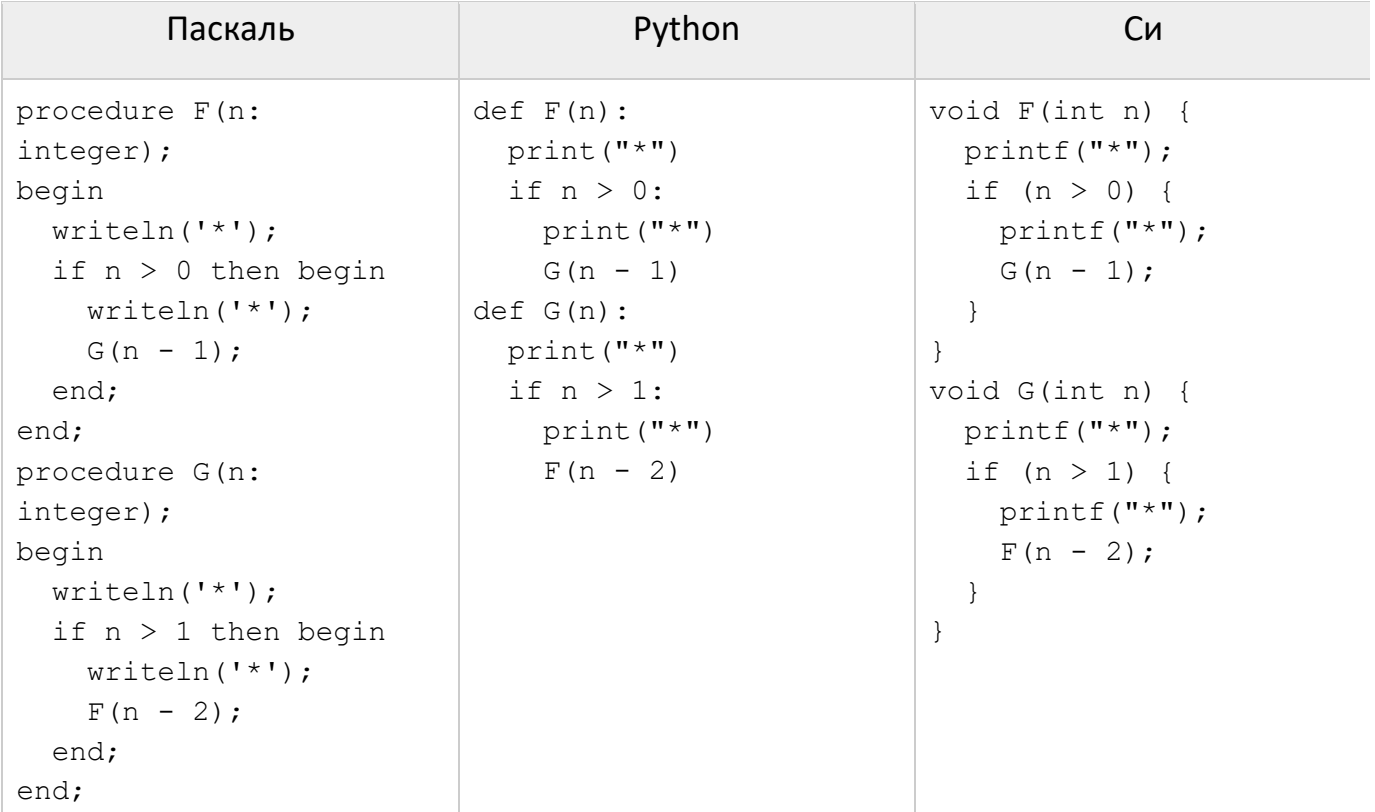

Рассматривается множество целых чисел, принадлежащих числовому отрезку [2476; 7857], которые удовлетворяют следующим условиям:

- кратны 2, но не кратны 8;

- цифра в разряде сотен не превосходит 7.

Найдите количество таких чисел и среднее арифметическое минимального и максимального из них (для второго числа запишите только целую часть).

Квадрат разлинован на N×N клеток (1 < N < 17). Исполнитель Робот может перемещаться по клеткам, выполняя за одно перемещение одну из двух команд: вправо или вверх. По команде вправо Робот перемещается в соседнюю правую клетку, по команде вверх - в соседнюю верхнюю. При попытке выхода за границу

 $\frac{1}{7}$ 

 $\frac{1}{8}$ 

квадрата Робот разрушается. Перед каждым запуском Робота в каждой клетке квадрата лежит монета достоинством от 1 до 100. Посетив клетку, Робот забирает монету с собой; это также относится к начальной и конечной клетке маршрута Робота.

Исходные данные записаны в файле [18-0.xls](https://kpolyakov.spb.ru/cms/files/ege-dynxls/18-0.xls) в виде электронной таблице размером N×N, каждая ячейка которой соответствует клетке квадрата. Определите максимальную и минимальную денежную сумму, которую может собрать Робот, пройдя из левой НИЖНЕЙ клетки в правую ВЕРХНЮЮ. В ответе укажите два числа – сначала максимальную сумму, затем минимальную.

Два игрока, Петя и Ваня, играют в следующую игру. Перед игроками лежат две кучи камней. Игроки ходят по очереди, первый ход делает Петя. За один ход игрок может **добавить** в одну из куч **один камень** или **увеличить** количество камней в куче **в два раза**. Чтобы делать ходы, у каждого игрока есть неограниченное количество камней. Игра завершается в тот момент, когда суммарное количество камней в кучах становится не менее 57. Победителем считается игрок, сделавший последний ход, т. е. первым получивший позицию, в которой в кучах будет 57 или больше камней.

В начальный момент в первой куче было 5 камней, во второй куче – S камней, 1 ≤ S ≤ 51. Будем говорить, что игрок имеет выигрышную стратегию, если он может выиграть при любых ходах противника.

Ответьте на следующие вопросы:

 **Вопрос 1.** Известно, что Ваня выиграл своим первым ходом после неудачного первого хода Пети. Назовите минимальное значение S, при котором это возможно.

 **Вопрос 2.** Найдите два таких значения S, при которых у Пети есть выигрышная стратегия, причём Петя не может выиграть первым ходом, но может выиграть своим вторым ходом независимо от того, как будет ходить Ваня. Найденные значения запишите в ответе в порядке возрастания.

 **Вопрос 3.** Укажите минимальное значение S, при котором у Вани есть выигрышная стратегия, позволяющая ему выиграть первым или вторым ходом при любой игре Пети, и при этом у Вани нет стратегии, которая позволит ему гарантированно выиграть первым ходом.

Получив на вход натуральное число x, этот алгоритм печатает два числа: a и b. Сколько существует таких чисел x, при вводе которых алгоритм печатает сначала 3, а потом 24?

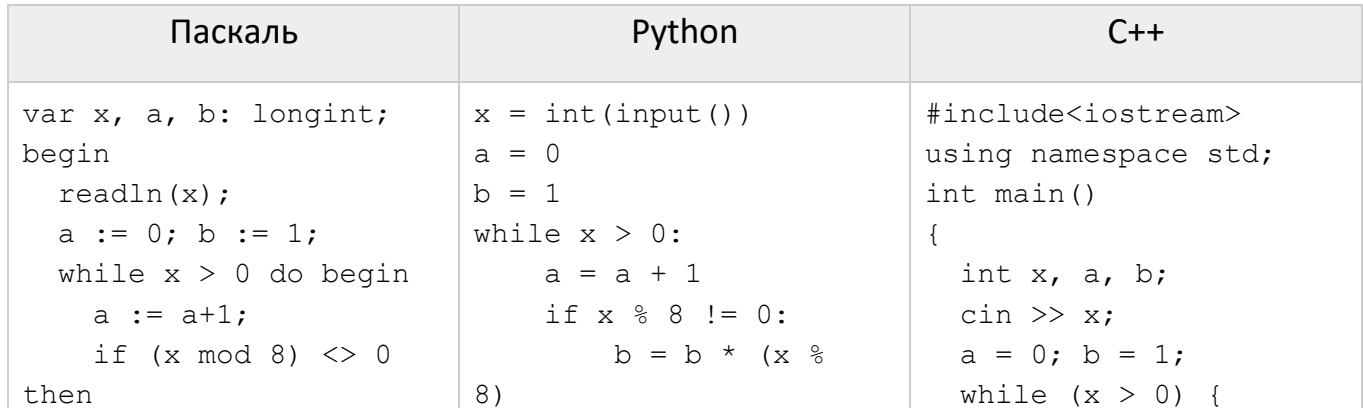

**2 2**  $\frac{2}{3}$ 

 $\frac{2}{4}$ 

 $\frac{2}{5}$ 

 $\frac{2}{6}$ 

```
KEF3-21
```

```
b := b * (x \mod 8);x = x \frac{1}{8}a++;x := x div 8;
                                                                 if (x<sup>8</sup>8 != 0)print(a)b * = x %8;end;
                              print(b)writeln(a); write(b)x = x / 8;end.
                                                                 J.
                                                               cout << a << endl <<
                                                            b;
                                                            \}
```
Исполнитель Калькулятор преобразует число на экране. У исполнителя есть три команды, которым присвоены номера:

- 1. Прибавить 1
- 2. Умножить на 2
- 3. Умножить на 3

Программа для исполнителя Калькулятор - это последовательность команд. Сколько существует программ, для которых при исходном числе 2 результатом является число 25, и при этом траектория вычислений не содержит число 20?

В текстовом файле k8.txt находится цепочка из не более чем 10° символов, в которую могут входить заглавные буквы латинского алфавита А... Z и десятичные цифры. Найдите длину самой длинной подцепочки, состоящей из одинаковых символов. Для каждой цепочки максимальной длины выведите в отдельной строке сначала символ, из которого строится эта цепочка, а затем через пробел длину этой цепочки.

Назовём нетривиальным делителем натурального числа его делитель, не равный единице и самому числу. Найдите все натуральные числа, принадлежащие отрезку [50034679; 92136895] и имеющие ровно три нетривиальных делителя. Для каждого найденного числа запишите в ответе два числа: само число и его наибольший нетривиальный делитель. Найденные числа расположите в порядке возрастания.

Системный администратор раз в неделю создаёт архив пользовательских файлов. Однако объём диска, куда он помещает архив, может быть меньше, чем суммарный объём архивируемых файлов. Известно, какой объём занимает файл каждого пользователя. По заданной информации об объёме файлов пользователей и свободном объёме на архивном диске определите максимальное число пользователей, чьи файлы можно сохранить в архиве, а также максимальный размер имеющегося файла, который может быть сохранён в архиве, при условии, что сохранены файлы максимально возможного числа пользователей.

Входные данные. В первой строке входного файла 26-6.txt находятся два числа: S размер свободного места на диске (натуральное число, не превышающее 10 000) и N - количество пользователей (натуральное число, не превышающее 1000). В следующих N строках находятся значения объёмов файлов каждого пользователя (все числа натуральные, не превышающие 100), каждое в отдельной строке. Запишите в ответе два числа: сначала наибольшее число пользователей, чьи файлы могут быть помещены в архив, затем максимальный размер имеющегося файла, который может быть сохранён в архиве, при условии, что сохранены файлы

Пример входного файла:

- 100 4
- 80
- 30
- $50$
- $40$

При таких исходных данных можно сохранить файлы максимум двух пользователей. Возможные объёмы этих двух файлов 30 и 40, 30 и 50 или 40 и 50. Наибольший объём файла из перечисленных пар - 50, поэтому ответ для приведённого примера: 2 50

 $\frac{2}{7}$ 

Имеется набор данных, состоящий из пар положительных целых чисел. Необходимо выбрать из каждой пары ровно одно число так, чтобы сумма всех выбранных чисел делилась на 5 и при этом была максимально возможной. Гарантируется, что искомую сумму получить можно. Программа должна напечатать ОДНО ЧИСЛО - МАКСИМАЛЬНО ВОЗМОЖНУЮ СУММУ, СООТВЕТСТВУЮЩУЮ УСЛОВИЯМ ЗАДАЧИ. Входные данные. Даны два входных файла (файл А и файл В), каждый из которых содержит в первой строке количество пар N (1 ≤ N ≤ 100000). Каждая из следующих

N строк содержит два натуральных числа, не превышающих 10 000.

- Пример входного файла:
- 6
- $1<sup>3</sup>$
- 5 11
- 69  $5\quad 4$
- $3<sup>3</sup>$
- 
- $1\quad1$

Для указанных входных данных значением искомой суммы должно быть число 30. В ответе укажите два числа: сначала значение искомой суммы для файла А, затем для файла В.